### Becker, Manuel

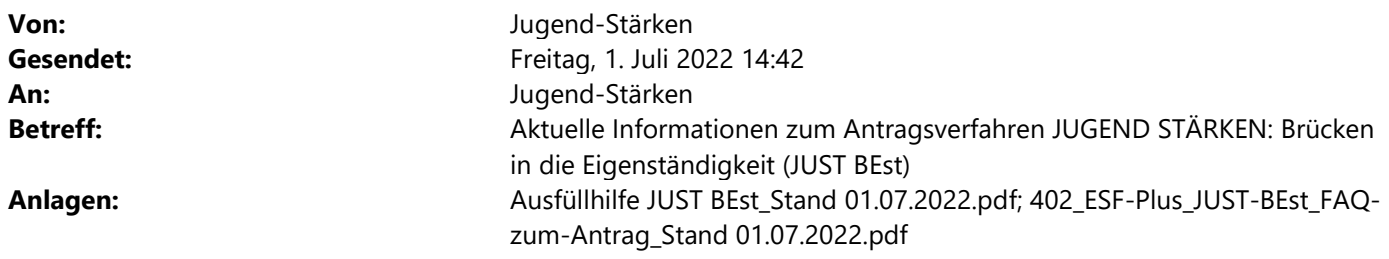

Sehr geehrte Damen und Herren,

mit dieser E-Mail leiten wir Ihnen aktuelle Informationen zum Antragsverfahren JUST BEst zu.

#### 1. Beantragung des vorzeitigen Vorhabenbeginns

Die Frist zur Einreichung des Förderantrags im ESF Plus-Programm JUGEND STÄRKEN: Brücken in die Eigenständigkeit läuft noch bis zum 22.07.2022 (23:59 Uhr).

Für Vorhaben, die zum frühestmöglichen Termin 01.08.2022 beabsichtigen zu starten, besteht die Möglichkeit der Zulassung eines vorzeitigen Vorhabenbeginns (VzV).

Der vorzeitige Vorhabenbeginn kann von Ihnen nach dem Stellen des Förderantrags über Z-EU-S beantragt werden. Der Förderantrag und der Antrag auf VzV müssen entweder digital mit einer qualifizierten elektronischen Signatur über Z-EU-S beim BAFzA eingegangen sein oder rechtsverbindlich unterschrieben auf dem Postweg. Zur Fristwahrung kann das unterschriebene Dokument auch per Fax (0221 3673-53531) oder Scan an das BAFzA vorab übersendet werden: jugend-staerken@bafza.bund.de.

### In beiden Fällen ist die Frist zur Einreichung der 22.07.2022.

Um die notwendige Prüfung des VzV durchführen zu können, bitten wir um eine frühestmögliche Einreichung Ihrerseits – sofern möglich bis zum 15.07.2022.

Alle für das Antragsverfahren erforderlichen Anlagen zum Förderantrag können nachgereicht werden. Entscheidend für die mögliche Zulassung eines vorzeitigen Vorhabenbeginns ist der rechtsverbindlich unterschriebene Förderantrag sowie der ausgefüllte und unterschriebene Antrag auf vorzeitigen Vorhabenbeginn inkl. Begründung aus Z-EU-S.

Das Vorhaben wird auf eigenes Risiko begonnen. Nach erfolgter Bewilligung des Förderantrages können die entstandenen förderfähigen Ausgaben rückwirkend ab 01.08.2022 abgerechnet werden. Bitte beachten Sie, dass Sie als Vorhabenträger bei einer Weiterleitung für Teilprojekte dem/den Teilvorhabenpartner/n ebenfalls einen vorzeitigen Vorhabenbeginn gewähren müssen, damit die Teilvorhaben vorab beginnen können.

Die Zustimmung zum vorzeitigen Vorhabenbeginn stellt keine Zusicherung im Sinne des § 38 Abs.1 S.1 VwVfG dar. Ein Anspruch auf die tatsächliche Bewilligung des Antrages oder auf die Auszahlung von Mitteln kann daraus nicht abgeleitet werden.

### 2. Beantragung von Fristverlängerungen Antragstellung

Wenn Sie einen späteren Programmstart planen oder aufgrund von Abwesenheiten/Abstimmungen eine längere Bearbeitungszeit zur Stellung des Förderantrags notwendig ist, können Sie ab 01.07.2022 formlos per E-Mail eine Fristverlängerung beantragen. Bitte wenden Sie sich hierzu an Ihre zuständige Sachbearbeiterin/Ihren zuständigen Sachbearbeiter oder an jugend-staerken@bafza.bund.de.

Ein Programmstart ist jeweils zum Ersten eines Monats – spätestens jedoch zum 01.01.2023 – möglich.

# 3. Notwendige Änderungen zu den Vorgaben im Antragsmodul im Förderprotal Z-EU-S

In der Ausfüllhilfe vom 25.05.2022 haben wir auf S. 8 die Vorgabe gemacht, dass das Feld Z124 "Datenerfassung durch TVP" nicht angeklickt werden soll.

Von der Knappschaft Bahn-See haben wir nun aber erfahren, dass, sofern das Feld Z124 nicht angeklickt ist, während der Programmumsetzung voraussichtlich auch die Teilnehmendendatenerfassung nicht durch die Teilvorhabenpartner erfolgen kann. In diesen Fällen müsste die gesamte Teilnehmendendatenerfassung durch den Vorhabenträger erfolgen. Dies halten wir in vielen Fällen für nicht praktikabel. Daher möchten wir Ihnen freistellen, ob Sie den Haken im Feld Z124 "Datenerfassung durch TVP" setzen möchten, um dem Teilvorhabenpartner so zu ermöglichen, die Teilnehmendendatenerfassung selber vorzunehmen.

Bitte beachten Sie, dass sofern der Haken gesetzt ist, der Teilvorhabenpartner auch Änderungen am Antrag (Ausgaben- und Finanzierungsplan) vornehmen kann. Wir raten dringend dazu, dass die Datenerfassung im Antragsmodul ausschließlich durch den Vorhabenträger erfolgt. Der Upload von Dokumenten (z.B. Arbeitsverträge, Personalunterlagen etc.) und die Teilnehmendendatenerfassung kann bei Setzung des Hakens im Feld Z124 dann aber durch die Teilvorhabenpartner direkt erfolgen.

Auf Seite 13 der Ausfüllhilfe vom 25.05.2022 war für den Teil C: Interventionskategorien die Vorgabe, wie die Felder D201 und D204 zu befüllen sind. Bitte beachten Sie, dass diese Felder nicht zu befüllen sind und somit keine Eingaben gemacht werden müssen.

Die angepasste Ausfüllhilfe finden Sie anbei.

# 4. Aktueller Stand der FAQ zum Antragsverfahren

Den aktuellen Stand der FAQ zum Antragsverfahren finden Sie im Anhang dieser E-Mail sowie auf www.esfregiestelle.de.

Mit freundlichen Grüßen Im Auftrag

Referat 402 - ESF-Förderprogramme I

Bundesamt für Familie und zivilgesellschaftliche Aufgaben An den Gelenkbogenhallen 2-6 50679 Köln

Telefon: (0221) 36 73 - 3538 E-Mail: jugend-staerken@bafza.bund.de

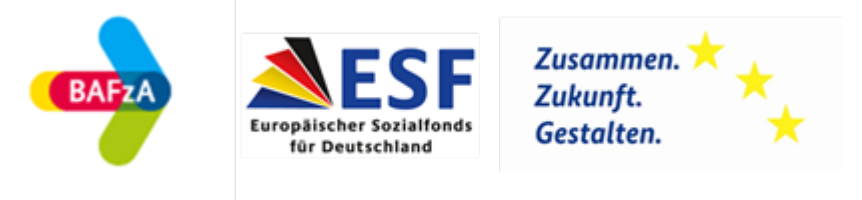

Hier finden Sie die Datenschutzerklärung: www.bafza.de/toolbar/datenschutz.html